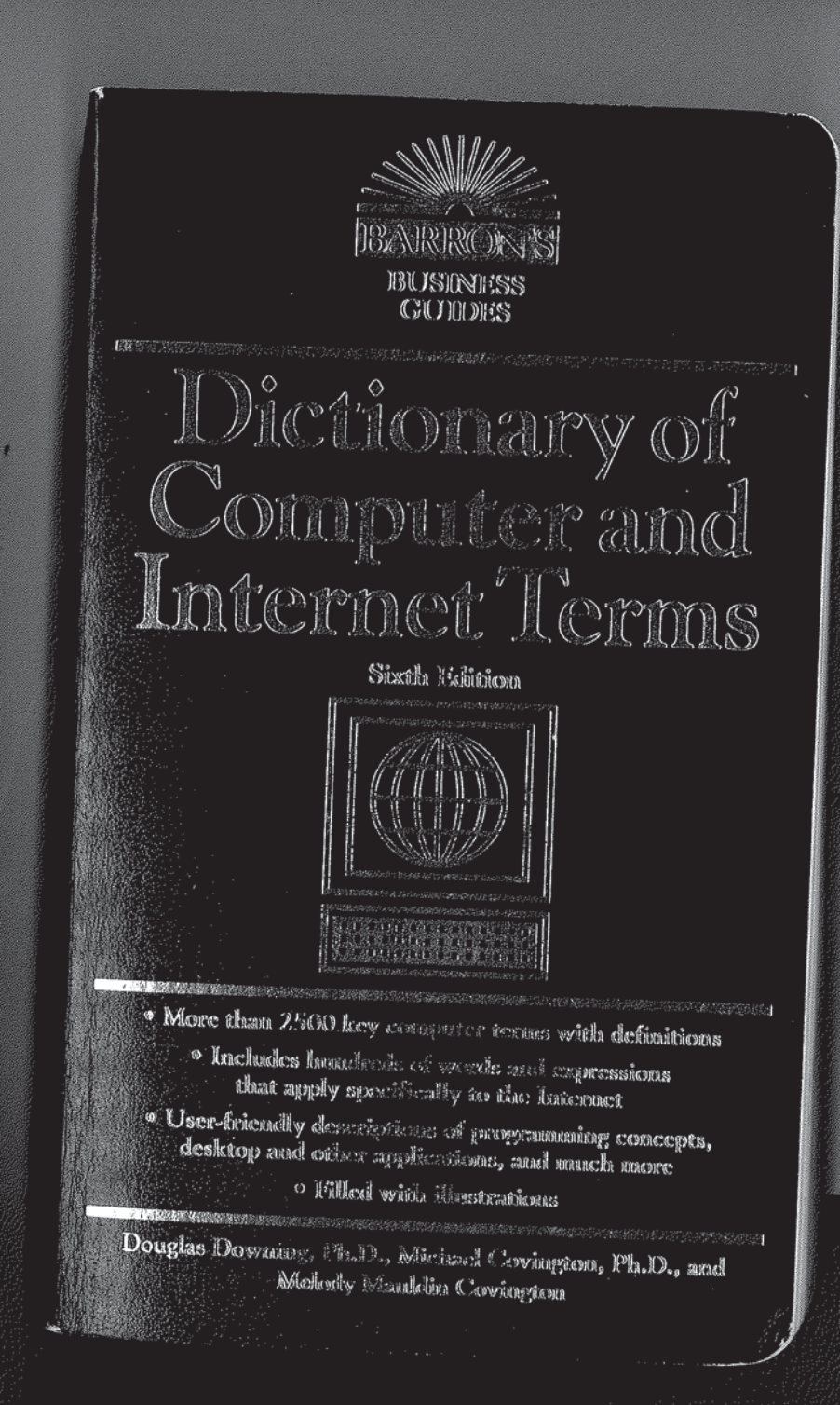

RPX Exhibit 1112

Find authenticated [court documents without watermarks](https://www.docketalarm.com/) at docketalarm.com.

## **CONTI**

v

About the Authors

To the Reader

Dictionary

Characters and Symbols

© Copyright 1998 by Barron's Educational Series, Inc.<br>Prior editions © copyright 1996, 1995, 1992, 1989, and 1986<br>by Barron's Educational Series, Inc.

#### All rights reserved.

All part of this book may be reproduced in any form, by photostat, microfilm,<br>No part of this book may be reproduced in any information<br>xerography, or any other means, or incorporated into any information<br>retrieval system, of the copyright owner.

All inquiries should be addressed to: Barron's Educational Series, Inc.<br>250 Wireless Boulevard Hauppauge, New York 11788 http://www.barronseduc.com

Library of Congress Catalog Card No. 98-6984

International Standard Book No. 0-7641-0094-7

#### Library of Congress Cataloging-in-Publication Data

#### Downing, Douglas.

Dictionary of computer and Internet terms / Douglas A. Downing,<br>Michael A. Covington, Melody Mauldin Covington—6th ed.

p. cm.<br>First-4th eds. published under title: Dictionary of computer terms.

ETHIS.<br>
ISBN 0-7641-0094-7<br>
1. Computers—Dictionaries. 2. Internet (Computer network)—<br>
Dictionaries. I. Covington, Michael A., 1957– . II. Covington,<br>
Melody Mauldin. III. Downing, Douglas. Dictionary of computer<br>
terms.

98-6984 **CIP** 

PRINTED IN THE UNITED STATES OF AMERICA

98765432

 $\bullet$ 

004'.03-dc21

Find authenticated court documents without watermarks at docketalarm.com.

#### Appletalk

machine. Applets are normally written in Java. See WORLD WIDE WEB; BROWSER; JAVA.

Appletalk the network communication protocol built into Macintosh computers.

application see APPLICATION PROGRAM.

application framework a set of predefined procedures or classes that saves the programmer much of the work of writing a program with a sophisticated user interface. Using an application framework, the programmer need not write code to handle menu choices, mouse movements, etc., because that work has already been done

Examples of application frameworks are MacApp for Macintosh, Turbo Vision for DOS, and various Windows application frameworks provided with Borland and Microsoft compilers. Newer programming languages such as Java, Borland Delphi for Windows, Microsoft Visual Basic for DOS and Windows, and CA-Realizer for OS/2 have application frameworks built in.

Application Menu (Macintosh) the menu at the far right end of a window's title bar that allows you to quickly switch between open application programs. The icon for the Application menu changes to show the active program.

A similar Windows 3.1 feature is the TASK LIST; for Windows 95 and Windows 98 users, the TASKBAR is analogous to the Macintosh Application Menu.

application program a computer program that performs useful work not related to the computer itself. Examples include word processors, spreadsheets, accounting systems, and engineering programs. Contrast UTILITY; OPERATING SYSTEM.

applications programmer a person who writes programs that use the computer as a tool to solve particular problems, rather than just to manage the computer itself. Contrast SYSTEMS PROGRAMMER.

#### arc

1. part of a circle.

2. a data compression program for the IBM PC formerly produced by System Enhancement Associates in the mid-1980s, a precursor of ZIP. See ZIP FILE.

arccos see ARC COSINE.

**arc cosine** the inverse of the trigonometric cosine function. If  $x = \cos y$ then  $y = \arccos x$ . Many computer languages provide the arc tangent function but not the arc cosine function. You can work around this by using the relation:

$$
\arccos x = \arctan \frac{\sqrt{1 - x^2}}{x}
$$

where  $x$  is positive and ang TRIGONOMETRIC FUNCTION

Archie a SEARCH ENGINE fo by ANONYMOUS FTP. At n could be searched by typing resided on a number of site now been superseded by Wo as http://www.yahoo.com.

Archie was developed by Deutsch at McGill Universi "archive."

archival storage storage for but will seldom be used, such Microcomputers often use flo Jaz drives for archival storage form of archival storage, but j years if their contents are still netized with age. See also GR

#### archive

1. a filing system for info time. See ARCHIVAL STORAG 2. a file containing the c original files can be reconstruct

COMPRESSION. 3. in DOS, OS/2, and Wij

says whether or not it has been tape. The attrib command ca bits. The archive bit makes it have not already been backed u

ARCNET a type of local area network except that the connec in the shape of a ring. A speci computer to computer and on allowed to transmit. ARCNET TOKEN RING; LOCAL-AREA N

#### arcsin see ARC SINE.

arc sine the inverse of the trig then  $y = \arcsin x$ . Many compu function but not the arc sine ft using the relation:

#### $\arcsin x =$

in which all angles are express FUNCTIONS.

 $22$ 

 ${ }$ : ..<br>orms the division, uotient and the remainder }

NTEGER); in an integer from e of invalid input, to reenter the data.  $}$ **INTEGER:** 

 $lue:')$ ;

(valid; enter integer;');

e is called in each}<br>> lines}<br>:V b)); יש<br>(לם ש

### URE IN A PASCAL PROGRAM

grammer only has to write it once, and bies space in the computer's memory,

r to understand if it consists of proceould have a well-understood purpose. AMMING.)

scal procedure, see PARAMETER. For ncept in BASIC, see SUBROUTINE.

hat a computer is executing in a multiprocesses execute concurrently. From may be programs or parts of programs the printing routine in a word proces-. In a multiuser operating system such more processes. See MULTITASKING,

ing, usually used for producing fullrast SPOT COLOR.

R; COPROCESSOR; CPU.

370

371

## programming language

Prodigy a popular on-line service accessible to computer users with modems. Users can obtain information on news, weather, sports, traveling, shopping, and finance, exchange e-mail, and access the Internet. Prodigy holds down the costs to its users by selling advertising, much in the same way a newspaper or magazine does. Further information is available from http://www.prodigy.com.

profile a file of saved information that indicates how the user normally

ProgMan short for PROGRAM MANAGER (part of Windows 3.1).

program a set of instructions for a computer to execute. A program can be written in a programming language, such as BASIC or Pascal, or in an assembly language. See APPLICATION PROGRAM; UTILITY.

program group in Microsoft Windows, a set of application programs whose icons appear in a single window or on a single menu. In many ways, a program group is similar to a SUBDIRECTORY or a Macintosh FOLDER. An application program can appear in more than one

When Windows 95 is installed on a system that previously used Windows 3.1, the program groups are preserved in the START MENU.

programmable function key a key on a computer keyboard whose function depends on the software being run. In many cases, programmable function (PF) keys can be defined as equivalent to combinations or sequences of other keys.

# programmable option select see POS (definition 2).

Program Manager a program supplied with Microsoft Windows 3.1 that allows you to organize and run application programs. Program Manager by default takes over most of the screen and lets you control all the other applications from within it. Because of this, to many people, Program Manager is Windows. When you close Program Manager, you end your Windows session.

programmer a person who prepares instructions for computers.

programming the process of composing instructions for a computer to carry out. A programmer needs to develop a well-defined concept of how to solve a problem. (See ALGORITHM.) Then this concept must be translated into a computer language. (See PROGRAMMING LAN-GUAGE.) Finally, the program needs to be typed into the computer, tested, and debugged before being placed into service.

programming language a language used to give instructions to computers. During the 1960s and 1970s, a huge variety of programming languages were developed, most of which are no longer in wide use. Moreover, a substantial amount of programming is now done with special program development tools (e.g., Visual Basic), or in program-

# R M

Find authenticated court documents without watermarks at docketalarm.com.